# 基于重复纹理映射的动态云实时模拟研究

## 王相海1,2 李婷婷<sup>1</sup> 庞 新<sup>1</sup>

(辽宁师范大学计算机与信息技术学院 大连 116029)1 (南京大学计算机软件新技术国家重点实验室 南京 210093)<sup>2</sup>

摘 要 云是一种常见、普遍的自然现象,云的建模和渲染是计算机图形学领域的一个难点问题。利用重复纹理映射 技术将多幅二维纹理图片加以组合,对三维动态云进行建模,通过瞬时对云进行平移、缩放等操作来模拟云的动态变 化,进一步采用 Alpha 色彩融合技术模拟动态云的聚集、消散以及受到风力影响后云的形态变化等效果,通过采用多 层重复纹理映射的叠加模拟层云,取得了很好的动态云模拟效果。所提出的动态云的建模方法简单,避免了大量繁琐 的计算,提高了动态云的生成速度,满足了动画等应用场景中对动态云的实时性要求。实验结果验证了所提出的动态 云建模方法和渲染生成方法的有效性。

关键词 云,重复纹理映射, Alpha 色彩融合, 实时模拟 中图法分类号 TP391 文献标识码 A

#### Real-time Simulation of Dynamic Cloud Based on Repeating Texture Mapping

WANG Xiang-hai<sup>1,2</sup> LI Ting-ting<sup>1</sup> PANG Xin<sup>1</sup>

(College of Computer and Information Technology, Liaoning Normal University, Dalian 116029, China)<sup>1</sup> (State Key Laboratory for Novel Software Technology, Nanjing University, Nanjing 210093, China)<sup>2</sup>

Abstract Cloud is a common, widespread natural phenomenon, cloud modeling and rending are a difficult problem in the field of computer graphics. This article used Repeat Texture Mapping to make up multiple 2D texture images for modeling 3D dynamic cloud, through the instantaneous translation of the cloud, zooming and other operations to simulate the dynamic changes of cloud, further used alpha color fusion technique to simulate dynamic cloud gather, dissipation and the cloud form changes after the effect of wind, by using the superposition of multilayer repeat texture mapping to simulate the effect of layer cloud and obtain good simulation of the dynamic effect of cloud. The proposed modeling dynamic cloud method is simple, avoids a large number of tedious calculations, improves the speed of dynamic cloud generation and meets the animated scenarios for dynamic applications such as real-time requirements of cloud. The experimental results validate the correctness of the proposed method of Dynamic Cloud Modeling and rendering generation. Keywords Cloud, Repeating texture mapping, Alpha color fusion, Real-time simulation

#### 1 引言

云具有的外观不规则性、多变性、色调多样性和运动的复 杂性,使得云的建模非常困难。目前云的建模总体上可分为 基于模拟的方法和基于过程的方法两大类[1]。基于模拟的方 法可以生成真实感程度强、动画逼真和仿真程度高的画面,此 种方法大都从云的物理形成和变化过程出发,根据流体运动 学和流体力学的物理规律,通过大量的数据计算来描绘云的 运动。然而,这类方法通常具有很高的时间复杂度;如果逼近 程度低,则可能会引入一些不可预测的结果[2];此外,基于物 理的接口界面对于艺术家表达他们的意图是非常不方便和不 直观的。基于过程的方法相对比较简单,它通常依照一些数 学表示和二维或三维纹理图片,通过一些特定的过程,如分形

过程和粒子系统过程等,在较短时间内生成具有一定精确度 和便于控制的云模型。近年来,出现了一些较为有效的模拟 云的方法,如利用多次云纹理叠加来模拟云[3]、用粒子系统模 拟三维实体云<sup>[4]</sup>、基于 Perlin Noise 和双线性插值来模拟图 像云[5]、用分形的方法建立云的模型[6]、基于过程的方法建立 云模型[2]和利用流体动力学方程生成云[7]等等,这些方法在 一定程度上很好地模拟了云的不同形态。但总体而言,目前 模拟云的方法在很大程度上存在着逼真程度差、计算复杂度 高的弱点。本文提出一种基于重复纹理映射技术的动态云建 模方法,该方法针对云的动态变化特点,通过多幅二维纹理图 片纹理映射实现动态云的建模,同时采用环境光和散射光相 叠加的方法实现云的光照效果,采用公告牌技术实现动态云 的立体感渲染。此外,应用 Alpha 色彩融合技术实现了动态

到稿日期:2010-03-22 返修日期:2010-07-14 本文受辽宁省自然基金项目(20072156),辽宁"百千万人才工程"培养经费项目(20089210 36),南京邮电学院图像处理与图像通信江苏省重点实验室开放基金(ZK207008)资助。

王相海 男,博士,教授,博士生导师,CCF 高级会员,主要研究方向为计算机图形学、多媒体信息处理;李婷婷 女,硕士生,主要研究方向为计 算机图形学、计算机动画技术;庞 新 男,讲师,主要研究方向为计算机图形学。

云的聚集、消散以及随风改变形状等效果。实验结果表明,所 提出的动态云建模方法简单有效,同时具有逼真程度高和实 时性强等特点。所提出的算法可用于三维动画中天空场景的 模拟和设计等应用领域。

#### 2 基于重复纹理映射的动态云建模

目前纹理映射方法主要有两种方式[8],即正向纹理映射 和反向纹理映射方法。其中正向纹理映射不依赖图形算法, 直接针对纹理空间中一个元素计算其在图像空间中的图像元 素,其优点是节省内存,缺点是容易引起纹理混淆,形成孔洞, 使图像失真:而反向纹理映射方法通常要依赖图形显示算法, 它可以实现纹理映射反混淆,但一般要占用大量内存。考虑 到动态云的特点以及实际应用中实时性的要求,本文提出的 重复纹理映射动态云建模采用"正向"纹理映射的思想,利用 二维纹理图像,通过纹理映射将其映射到四边形平面(曲面) 上,通过对四边形平面(曲面)形状的拉伸,来改变映射纹理图 像的形态使其"失真",以适应实际云在空中的动态变化,同时 通过层云、混色等手段来表现云的浓重感,以及由于风向场等 因素所带来的云形体的变化、聚集、消散等形态。

#### 2.1 云纹理图像的选取

一般认为纹理是以像素的邻域空间分布为特征、以图像 局部模式为形成机理且局部不规则而宏观有规律的特性物体 表面的外观效果<sup>[9]</sup>。纹理图像可由程序员生成,也可以是画 家的作品和具有真实感的照片。本文选取24位真的云彩图 片作为云纹理图像,其大小不超过 256×256。考虑到运动云 具有很大的不确定性,在实际建模中可以选取多个云纹理图 像。在动态重复纹理映射时每次可随机选择一幅纹理图像进 行映射,图1是我们选取的3张云纹理图像。

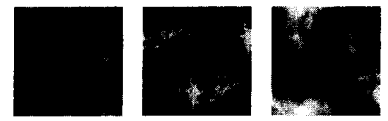

图 1 3 张云纹理图像示例

#### 2.2 重复纹理映射过程

这里的重复纹理映射是指将多边形的定义域分成若干个 区域,然后将纹理图像重复地映射到每个区域所对应的多边 形表面区域上,从而形成具有更多细节的"相似"纹理四边形 平面(或曲面)。

对于一个云纹理图像,假设其左下角点位于坐标系的原 点,对其像素坐标进行归一化处理,使每一个像素的坐标(s,  $t$ )满足: 0  $\leqslant$  s,  $t$   $\leqslant$  1, 即左下角坐标为 $(0,0)$ , 右上角坐标为 $(1,0)$ 1)。对于四边形平面,假设其定义域的左下角也位于坐标系 原点,其定义域的右上角点为 $(m, m)$ ,根据m和n的大小将 曲面定义域沿 x 轴和 y 轴分别划分为 m 和 n 等分, 从而形成 m×n个小区域。所谓重复纹理映射即将归一化纹理图像分 别映射到每个小区域所对应的四边形平面(曲面)上。图 2 给 出了四边形平面(曲面)的定义域右上角坐标为(2,2)的重复 纹理映射的过程,此时四边形平面(曲面)定义域被分成了4 个小区域,纹理图像被重复映射到由小区域定义域所对应的 4个四边形平面(曲面)上。

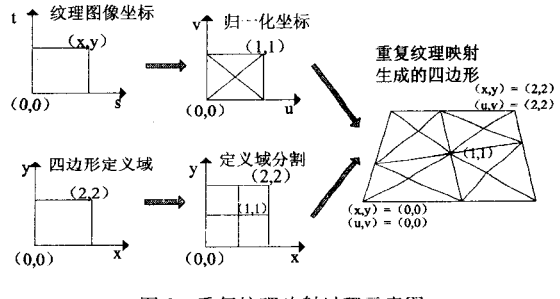

#### 图 2 重复纹理映射过程示意图

#### 2.3 总体运动模拟

云在多种因素影响下会时刻变换形态,有时分裂有时聚 集。如果将云的运动看作是整个云团的运动,不考虑其内部 微粒个体的运动,那么对这个运动的描述就会简单得多。本 文将生成的云图片(即重复映射后的多边形)看成一个整体, 然后通过不断改变该纹理图片的三维坐标值,实现云的动态 运动效果。运动函数如下:

$$
\begin{cases}\nX = x + x_t \\
Y = y + y_t \\
Z = z + z_t\n\end{cases}
$$

式中,x,,y,和z,分别是沿x,y和z轴上的平移量,其取值可 以通过沿着云在空中浮动的规律曲线进行选取。本文在实验 中参数选择为:

$$
\begin{cases}\nx_t = rand(0 \sim 1) \\
y_t = \sin(x_t) \\
z_t = 0\n\end{cases}
$$

并且通过 $x_t = x_t + 0$ . 0001 来动态改变运动的参数,以呈现出 云的不规则和紊流特性。

#### 2.4 层云模拟

为了模拟云的浓重感形态,我们提出一种层云的模拟方 法,即在定义重复映射云层纹理时不是单一的一层,而是将天 空中的云看作是由很多层的云相互叠加而成,并且每一层云 都具有自己的运动属性以及运动方式(见图3),从而形成具 有一定浓重感的浮云。

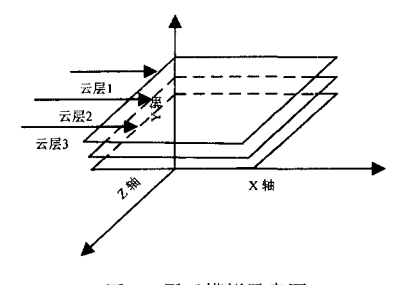

图 3 层云模拟示意图

#### 2.5 受风力影响的漂浮云的模拟

为了模拟云在天空中运动时受风场影响的动态变化效 果,在建模过程中采用了 Alpha 色彩混合技术来增添云在运 动时的动感。Alpha 色彩混合是将要分色的图像各像素和背 景颜色按照 RGB 各自分离, 根据如下模式进行混合: 图像的  $RGB$  颜色分量 $\times$ Alpha 值+背景的  $RGB$  颜色分量 $\times$ (1-Alpha 值),然后将将混合后获得的 RGB 分量重新合并。

对于空中自然飘动的白云(不妨假设其向右飘动),假设 受到相反方向风力的作用,这样云的形状和形态必然发生变 化。我们通过以下过程实现该种情况下云的建模:

· 258 ·

首先对于云的运动方向的变化,通过将  $X$ 轴上x, 增量 改为负值来实现云的运动方向的逆向变化;其次对于云的运 动速度的变化,随着风力的不断加大,云的运动速度应该逐渐 加快,可以通过不断增大|xi|的值使云的运动速度加快;而对 于云的形态变化,通过 Alpha 色彩融合来实现,具体定义两层 云:一层是正常的云图,另一层是受风力作用的云图(见图 4)。正常状态下,设定上一层云图的 Alpha 值为 1,下一层经 过处理的云图 Alpha 值为 0, 两层云图有着共同的运动状态 以及相同的高度。当受到风力作用时,上层云图的 Alpha 值 即设为 0, 而经过图像处理的下层云图 Alpha 值变为 1, 这样, 受到风力作用的云图便显现出来,从而实现云在受风力作用 下运动形状的动态改变效果。

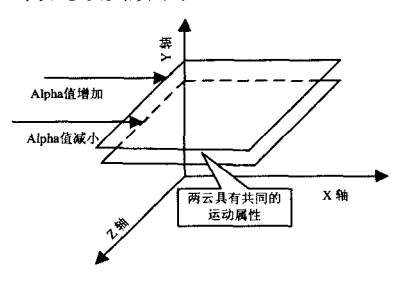

图 4 分层云控制示意图

进一步,云的聚集和消散效果也可以通过 Alpha 色彩融 合来实现。具体是当进行聚集云模拟时,通过改变云纹理的 Alpha 值, 使之不断增加, 直至最大; 而当进行消散云模拟时, 则通过改变云纹理的 Alpha 值,使之不断减小直至最小,这时 会看到天空中的云已经变得很清淡了。

### 2.6 光照模型的设定

本文在文献[10]的基础上建立了一个基于环境光和散射 光的简化光照模型,用干所提出的动态云建模。环境光的特 点是没有方向性,充满整个空间,而散射光一般来源于某个特 定方向,在整个物体表面向各个方向反射。本文采用散射光 来代替太阳光。简化的光照模型主要包括如下几个方面:

(1) 光源的设定

环境光可以通过下列过程来定义:

Float ambientLight $\lceil = \{r, g, b, a\}$ ;

glLightfv(LIGHT0,GL AMBIENT, ambientLight);

Float diffuseLight $\lceil = \{r, g, b, a\}$ ;

glLightfv(LIGHT0,GL DIFFUSE, diffuseLight); 其中,LIGHT0 是 OpenGL 提供的 8 种光源之一[8],默认情况 下提供温和的白光;GL AMBIENT 是环境光的强度;光的颜 色是通过对{ $r, g, b, a$ }的设定来实现的,比如{ $r, g, b, a$ } = {1, 0f, 1, 0f, 1, 0f, 1, 0f}表示一个亮白光的环境光, 而{r, g, b, a} = {1, 0f, 0, 0f, 0, 0f, 1, 0f} 则表示一个红色的环境光。模拟 一个晴朗的天空和白云的效果,一般需要将变量 ambientLight[ ]设为{1, 0f, 1, 0f, 1, 0f, 1, 0f } 或者与之接近的分 量。如果是模拟晚霞的云,则需要使环境光偏红色,此时可将 变量 ambientLight「设为{0.7f,0.4f,0.4f,1.0f } 或与之接 近的数值。GL\_DIFFUSE 是散射光的强度,同时也是光源发 出的光的颜色。因为太阳光是白光,而本文用散射光代替太 阳光,所以始终取 $\{r,g,b,a\} = \{1,0f,1,0f,1,0f,1,0f\}$ 。

(2) 光源位置的选定

光源的位置和发光方向通过下面过程来设定:

Float lightPosition $[] = \{x, y, z, w\},\$ 

glLightfv(LIGHT0,GL POSITION,lightPosition); 其中, GL POSITION 表示光的位置, 通过坐标 $(x, y, z, w)$ 的 形式表示。若 $w=0.0, W(x, y, z)$ 定义了一个矢量,该矢量确 定了光线的方向,此时的光源为定向光源,其所有光线都是平 行的,且光源被看成来自无穷远,比如太阳即可以被看成一定 向光源;若 $w \bar{A}$ 等于 0.0,则 $(x, y, z)$ 定义了一个点光源。本 文选取 lightPosition[]={0.0f,0.0f,1.0f,0.0f},即定义了一 个来自于 z 轴正方向的定向光源。

(3) 材质的洗定

采用下面两个函数为云多边形的正面设置了环境光和散 射光的材质属性:

glMaterialfv (GL FRONT, GL AMBIENT, matAmbi $ent)$ :

glMaterialfv(GL FRONT, GL DIFFUSE, matDiff);

其中, GL FRONT 表示云的正面, 而 matAmbient[]={1, 0f, 1. 0f, 1. 0f, 1. 0f }和 matDiff [ ] = {1, 0f, 1, 0f, 1, 0f, 1, 0f} 则意 味着环境光和散射光中的红色、绿色和蓝色分量将全部被此 表面反射,即反射了白光。

### 3 绘制过程

云的具体生成过程如下。其中对云是否受到逆向风力的 影响可由键盘交互式控制。

Step1 将多张云纹理图像(本文选3张)和相应的背景 图片读入内存。

Step2 重复纹理映射

Step2.1 将背景图片中的天空区域沿  $x$  轴和  $y$  轴划分 为m 和n 等分(m 和n 的选取视图片大小而定),即获得m× n 个四边形小区域:

Step2.2 对每个四边形小区域随机选取一张云纹理图 像,并将其纹理映射到当前的四边形区域上;

Step2.3 重复执行 Step2. 2, 直到处理完 m×n 个小区 域。

Step3 对云纹理进行平移、缩放操作;

Step3.1 选取沿 x, y 和 z 轴的平移参数 x, , y, , z, , 其中  $x_t$ 是 0~1间的随机数,  $y_t$  为 sin( $x_t$ ),  $z_t$  为 0, 即保持沿 z 轴 平移不变;

Step3. 2 根据得到的  $x_t$ ,  $y_t$ ,  $z_t$  值, 利用 OpenGL 中函数 glTranslaterf(x,,y,z,)瞬时平移改变云的位置;同时沿 x 轴、 z 轴通过 glScalef(10,1,10)对云的纹理图片进行缩放,以模 拟云的动态效果。

Step4 如果生成特殊效果的动态云,转向 Step5,否则转 向 Step6。

Step5 特殊效果动态云处理。针对特殊效果的需求,选 择下面操作:

(1) 
$$
\text{11} \text{11} \text{12} \text{13} \text{14} \text{15} \text{16} \text{17} \text{18} \text{18} \text{19} \text{19} \text{19} \text{10} \text{10} \text{10} \text{11} \text{12} \text{13} \text{16} \text{16} \text{17} \text{18} \text{18} \text{19} \text{19} \text{19} \text{10} \text{10} \text{10} \text{10} \text{11} \text{12} \text{13} \text{13} \text{14} \text{15} \text{16} \text{17} \text{18} \text{18} \text{19} \text{19} \text{19} \text{19} \text{10} \text{10} \text{10} \text{11} \text{12} \text{13} \text{16} \text{16} \text{17} \text{18} \text{18} \text{19} \text{19} \text{19} \text{19} \text{10} \text{10} \text{11} \text{12} \text{13} \text{16} \text{16} \text{17} \text{18} \text{18} \text{19} \text{19} \text{19} \text{19} \text{10} \text{10} \text{10} \text{11} \text{12} \text{13} \text{16} \text{16} \text{17} \text{18} \text{18} \text{18} \text{19} \text{19} \text{19} \text{19} \text{10} \text{10} \text{10} \text{11} \text{12} \text{13} \text{16} \text{16} \text{17} \text{18} \text{18} \text{19} \text{19} \text{19} \text{19} \text{10} \text{10} \text{10} \text{10} \text{10} \text{10} \text{10} \text{10} \text{10} \text{10} \text{10} \text{10} \text{10} \text{10} \text{10} \text{10} \text{10} \text{10} \text{10} \text{10} \text{10} \text{
$$

(下转第283页)

 $• 259$   $•$ 

移植性。Qt是一个多平台的C++图形用户界面应用程序 框架,它为程序员开发多平台应用程序提供了方便。使用 Qt 开发的程序不但具有很强的移植性,同时具有很高的运行效 率,它已经成为世界上很多成功应用案例的基础,并且备受科 学计算、三维建模、石油地质等软件开发的青睐。因此,本文 选择了 Qt 作为三维曲面开发的基础。为了支持三维图形功 能, Qt 提供了 OpenGL 模块, 为 OpenGL 在多个操作系统平 台上的应用进行了浅层封装。基于 Qt 和 OpenGL 进行三维 图形程序的开发非常轻松,代码简洁,使程序员从繁琐的本地 API 调用中解放出来,可以把更多的精力放到三维场景的创 建中去。

结束语 为了快速得到光滑连续的地质界面的三维地质 模型,根据不同规模的离散数据,需要采用不同的插值方法。 本文在用户实际情况的基础上,为开发的软件提供了4种常 用的插值方法对测绘得到的离散数据进行插值,用户可以根 据实际测绘出的离散数据量的大小,选择不同的插值方法,生 成满足用户需要的三维地质曲面。这在用户的实际应用过程 中,反映很好,具有很好的实用与经济价值。

(上接第259页)

(3) 受风力作用的云:

 $(Alph a_{ub} = Alph a_{ub} - 0.1)$ 

 $\lambda$ l pha<sub>drun</sub> = Al pha<sub>drun</sub> + 0, 1

其中, Alpha , 和 Alpha , , , , 分别表示上层云和下层云的 Alpha 值。

Step6 根据当前  $x_t$ ,  $y_t$  和  $z_t$  值, 将云图片分别沿  $x$  轴,  $y$ 轴和  $z$  轴平移  $x_t$ ,  $y_t$  和  $z_t$ , 并根据当前的 Alpha 值利用本文 2.5 节的混合模式来确定云的状态。

Step7 采用本文 2.6 节设定的光照模型显示云图像和 风景图片。

Step8 如果继续动态显示云,转向 Step3;否则结束。

#### 4 实验与分析

为了验证本文提出模型和算法的有效性,我们对动态云 及其受到风力作用后的一些特殊效果进行了模拟。实验中云 纹理 1 和云纹理 2 为 256×256 的 24 位 bmp 图片, 云纹理 3 为 128×128 的 24 位 bmp 图片(见图 5)。模拟过程中通过键 盘交互式来控制漂浮的云是否受到风力的影响,同时设定两 个按键来控制是否生成聚集云和消散云的效果。图 6一图 8 为模拟动态云系统中对各种模拟效果的截图,其中图 6 中一 层云应用了"纹理1"图片,多层云应用了"纹理2"和"纹理3" 图片;图 7 应用了"纹理 1"和"纹理 3"图片;图 8 采用了"纹理 1"和"纹理 2"图片。

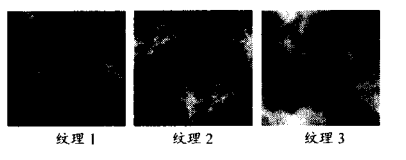

图 5 云纹理图片

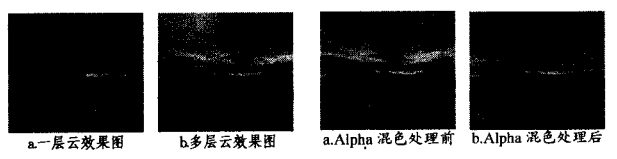

图 6 " 层云"的模拟效果 图 7 采用 Alpha 混色处理的效果图

#### 参考文献

- $\lfloor 1 \rfloor$  · 唐泽圣,等. 三维数据场的可视化 $\lfloor \text{M} \rfloor$ . 1999
- [2] 施法中. 计算机辅助几何设计与非均匀有理 B 样条[M]. 高等教育出版社,2001
- [3] 邓飞,周杲,王美平,等. 基于剖面重构的三维地层建模[J]. 物探 化探计算技术, 2007(1)
- $\lceil 4 \rceil$  唐云,黄地龙,复杂地层结构的 2D, 3D 剖面显示技术研究 $\lceil \rceil$ ]. 物探化探计算技术,2004(4)
- [5] 黄地龙,柴贺军,黄润秋. 岩体结构建模系统软件设计与研究 [J]. 计算机工程与应用, 2002(2)
- [6] Gordon W J, Wixon J A. Shepard's method of metric interpolation to bivariate and multivariate data[J]. Math. Comp. , 1978, 32 253—264
- [7] 唐泽圣,等.交互式计算机图形学基础[M]. 出版社,1986
- [8] 王洵,张青山,吴韵楠. 一种三维地层模型的表示和生成方法 [J]. 计算机工程与应用, 2000, 27(1)

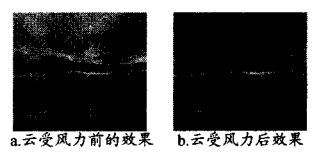

#### 图 8 云受风力作用的效果图

结束语 本文提出一种动态云实时模拟方法,该方法采 用重复纹理映射技术,通过多幅二维纹理图片对三维动态云 进行建模,通过平移和缩放等操作有效地模拟了实时运动的 变化云层;通过加入 Alpha 色彩融合技术实现了云层的聚集、 消散和受风力影响的动态云变化效果。所提出的动态云建模 方法简单,避免了大量繁琐的计算,提高了动态云的生成速 度,满足了动画等应用场景中对动态云的实时性要求,取得了 很好的模拟效果。

### 参考文献

- [1] 龚琳,顾大权,袁媛. 三维云建模和绘制[J]. 计算机应用与软件, 200724(2) 184—186
- [2] 刘圣军. 基于几何的水和云彩动画特效模拟[D]. 杭州: 浙江大 学,2007
- [3] 米剑,刘鹏远,张锡恩,等. 视景仿真中天空背景的真实感改进 [I] 系统仿真学报, 2001, 13(增刊): 220-223
- [4] 李锋,万刚,马伟. 视景仿真中实体云的建模与渲染技术[J]. 测 绘科学技术学报, 2007, 24(1): 76-78
- [5] 齐越,沈旭昆,段米毅,等. 基于 perlin 噪音绘制云的方法[J]. 系 统仿真学报, 2002, 14(9): 1204-1207
- [6] 石贱第,姜昱明. 基于分形几何的动态云模拟[J]. 计算机仿真, 200623(4)197—200
- [7] 岳望. 基于物理模型的实时三维云模拟[D]. 长春:吉林大学, 2008
- [8] 张英杰,赵汝嘉. 一种实现正向纹理映射的新方法[J]. 工程图学 学报,1997(1):161-165
- [9] 彭晏飞. 基于神经网络的自然景物纹理合成技术的研究[D]. 沈 阳:辽宁工程技术大学,2006
- [10] 唐兆,邬平波. 三维实时云建模与渲染在工业仿真中的应用[J]. 计算机辅助设计与图形学学报,2007,19(8):1051-1055